Ростов-на-Дону, 2024

Автор Еремин В.Д.

# **«Расчет балок на прочность»**

# **и «Техническая механика» Методические указания** к расчетно-графической работе на тему

# **Практикум** по дисциплинам **«Сопротивление материалов»**

УПРАВЛЕНИЕ ЦИФРОВЫХ ОБРАЗОВАТЕЛЬНЫХ ТЕХНОЛОГИЙ Кафедра «Строительная механика и теория сооружений»

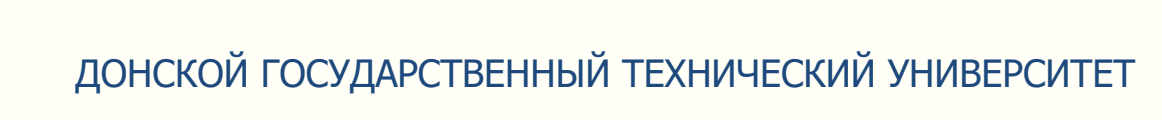

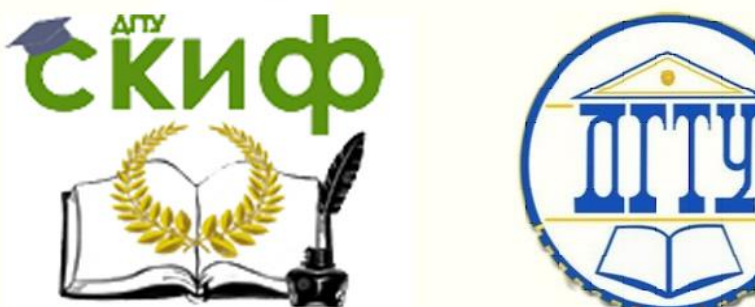

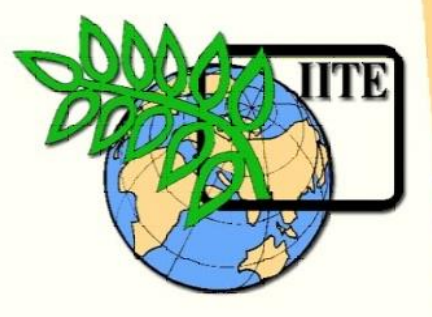

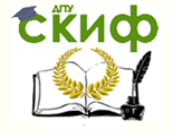

### **Аннотация**

Методические указания содержат индивидуальные данные, расчетные схемы и контрольные вопросы к расчетнографической работе на тему «Расчет балок на прочность» по дисциплинам «Сопротивление материалов» и «Техническая механика».

Предназначены для подготовки бакалавров и специалистов, обучающихся по техническим направлениям подготовки (специальностям).

## **Автор**

к.т.н., профессор кафедры «Сопротивление материалов» Еремин В.Д.

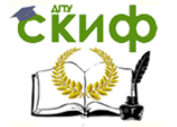

# **Оглавление**

#### **РАСЧЕТНО-[ГРАФИЧЕСКАЯ РАБОТА НА ТЕМУ «РАСЧЕТ БАЛОК НА ПРОЧНОСТЬ»](#page-3-0)**

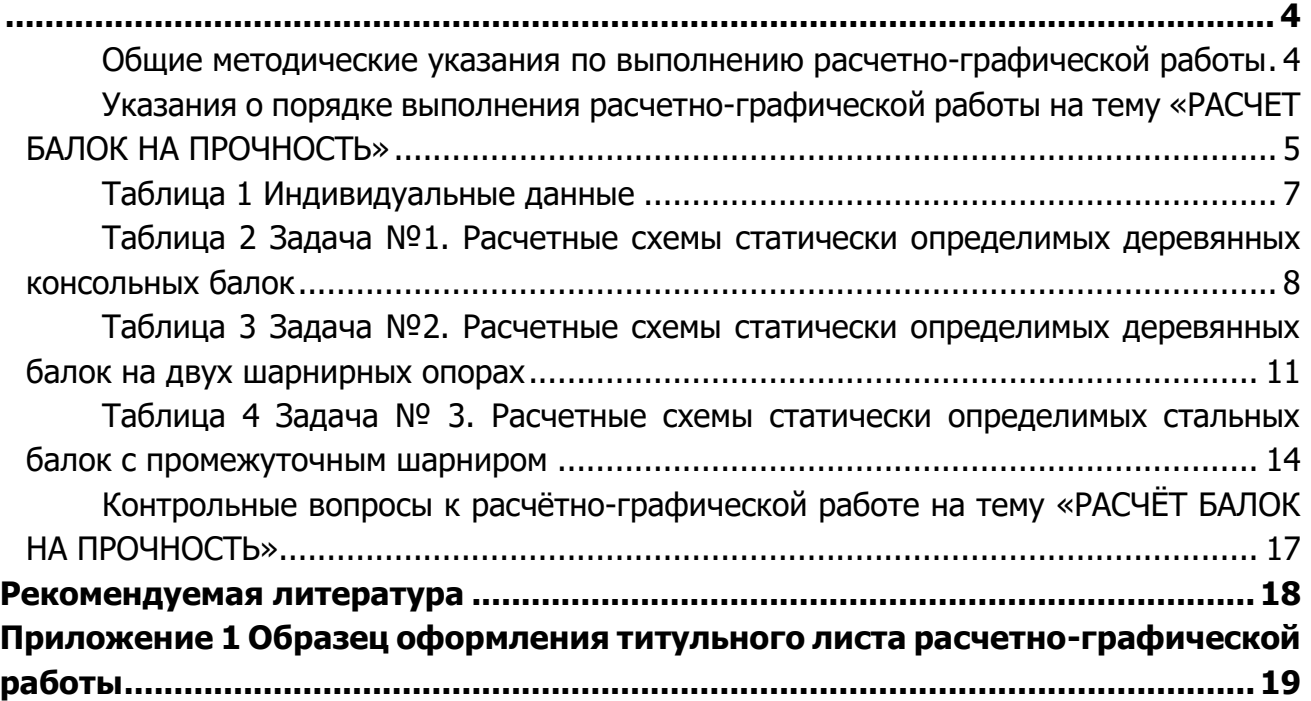

<span id="page-3-0"></span>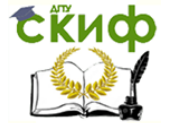

#### **РАСЧЕТНО-ГРАФИЧЕСКАЯ РАБОТА НА ТЕМУ «РАСЧЕТ БАЛОК НА ПРОЧНОСТЬ»**

#### **Общие методические указания по выполнению расчетно-графической работы**

<span id="page-3-1"></span> В расчетно-графической работе студенту необходимо решить от одной до трех задач в зависимости от специальности. Количество задач, входящих в расчетно-графическую работу, определяется преподавателем.

 Вариант работы включает номер индивидуальных данных (табл. 1) и номера расчетных схем (табл. 2, 3, 4).

Выдача варианта работы осуществляется преподавателем.

 Нельзя приступать к расчетам, не разобравшись досконально по учебнику или конспекту лекций в теории, связанной с выполнением расчетно – графической работы, пока не будет полной ясности в том, что и как надо сделать.

 Все расчеты необходимо вести очень четко и аккуратно, с предельной внимательностью, сначала в общем виде, затем в числах.

 Расчет на всех его этапах надо сопровождать необходимыми схемами и чертежами, выполненными с обязательным соблюдением масштабов.

Графическое оформление помогает не только произвести расчет, но и облегчает его просмотр с целью ознакомления с ним или для контроля правильности выполненного этапа работы.

 Необходимо использовать все средства для самоконтроля правильности выполненной части работы. Такие возможности обычно имеются на каждом этапе расчета.

 Все вычисления, как правило, достаточно производить с точностью до третьей значащей цифры.

 Чистовой вариант расчетно – графической работы предъявляется к защите в виде аккуратно оформленной и сброшюрованной пояснительной записки на листах писчей бумаги формата А 4 с титульным листом, исходными данными, всеми необходимыми расчетами, выполненными в общем виде и числах, схемами и чертежами.

Графическая часть работы выполняется с соблюдением масштабов, на листах бумаги, вшиваемых в пояснительную записку.

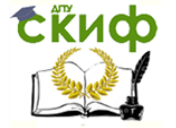

#### <span id="page-4-0"></span>**Указания о порядке выполнения расчетно-графической работы на тему «РАСЧЕТ БАЛОК НА ПРОЧНОСТЬ»**

#### **Для выполнения расчетно - графической работы требуется:**

**Задача № 1**. Для заданной расчетной схемы статически определимой деревянной консольной балки **(табл. 2)** необходимо:

Определить опорные реакции.

 Построить эпюры поперечных сил (**Q**) и изгибающих моментов(**M**).

 Из условия прочности по методу допускаемых нормальных напряжений подобрать круглое поперечное сечение балки диаметром **d** (рис. 1), приняв допускаемое нормальное напряжение  $\lceil \sigma \rceil = 10$  M<sub>Ta</sub>.

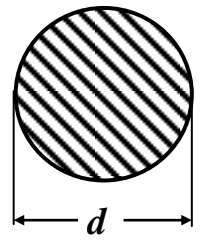

**Рис. 1**

 Проверить прочность балки по нормальным напряжениям по методу допускаемых напряжений.

 Проверить прочность балки по нормальным напряжениям по методу предельных состояний, приняв нормативное сопротивление **R<sup>н</sup> = 19 МПа;** коэффициент перегрузки **n = 1,3;** коэффициент однородности материала **к = =0.76**; коэффициент условий работы **<sup>m</sup> = 0,9.**

 Проверить прочность подобранного сечения балки по касательным напряжениям по методу допускаемых напряжений, приняв **<sup>τ</sup> = 2 МПа.**

 Для опасных сечений построить эпюры нормальных и касательных напряжений по высоте балки.

**Задача № 2.** Для заданной расчетной схемы статически определимой деревянной балки на двух шарнирных опорах **(табл. 3)** необходимо:

Определить опорные реакции.

Построить эпюры поперечных сил (**Q**) и изгибающих моментов(**M**).

 Из условия прочности по методу допускаемых нормальных напряжений подобрать размеры прямоугольного поперечного сечения (рис. 2) деревянной балки при заданных соотношениях  $\beta = h/b$ . Принять допускаемое нормальное напряжение  $\lceil \sigma \rceil =$ **12 МПа.**

 Проверить прочность подобранного сечения балки по нормальным напряжениям по методу допускаемых напряжений.

 Проверить прочность балки по нормальным напряжениям по методу предельных состояний, приняв нормативное сопротивление **R<sup>н</sup> = 23 МПа;** коэффициент перегрузки **n = 1,35**; коэффициент однородности материала  $\kappa = 0.72$ ; коэффициент условий работы **<sup>m</sup> = 1,0**.

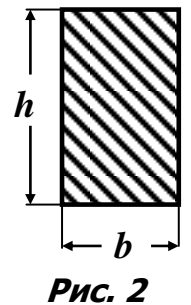

 Проверить прочность подобранного сечения балки по касательным напряжениям по методу допускаемых напряжений, при**няв**  $\lceil r \rceil = 2$  **МПа.** 

 Для опасных сечений построить эпюры нормальных и касательных напряжений по высоте балки.

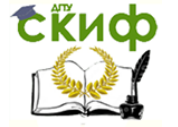

**Задача № 3**. Для заданной расчетной схемы статически определимой стальной балки с промежуточным шарниром **(табл. 4)** необходимо:

- Построить поэтажную схему.
- Построить эпюры поперечных сил (**Q**) и изгибающих моментов(**M**).
- Из условия прочности по методу допускаемых нормальных напряжений по-

добрать два варианта поперечного сечения балки, приняв допускаемое нормальное напряжение  $\lceil \sigma \rceil = 160$  **МПа**:

а) сечение балки из стального прокатного двутавра;

б) сечение балки из двух стальных прокатных швеллеров.

Проверить прочность подобранных сечений балки по нормальным напряжениям по методу допускаемых напряжений.

 Проверить прочность подобранных сечений балки по нормальным напряжениям по методу предельных состояний, приняв нормативное сопротивление **R<sup>н</sup> = 230 МПа**; коэффициент перегрузки **n = 1,3**; коэффициент однородности материала **к = 0,9**; коэффициент условий работы **<sup>m</sup> = 1,0**.

 Проверить прочность подобранных сечений балки по касательным напряжениям по методу допускаемых напряжений, приняв  $\lceil r \rceil = 0.6$  $\lceil \sigma \rceil$ .

 Для опасных сечений балки (для двух вариантов поперечного сечения) построить:

- эпюру нормальных напряжений;

- эпюру касательных напряжений в пределах высоты стенки поперечного сечения.

 Проверить прочность подобранных сечений балки по главным напряжениям в соответствии с **IV** (энергетической) теорией прочности.

#### **Таблица 1 Индивидуальные данные**

<span id="page-6-0"></span>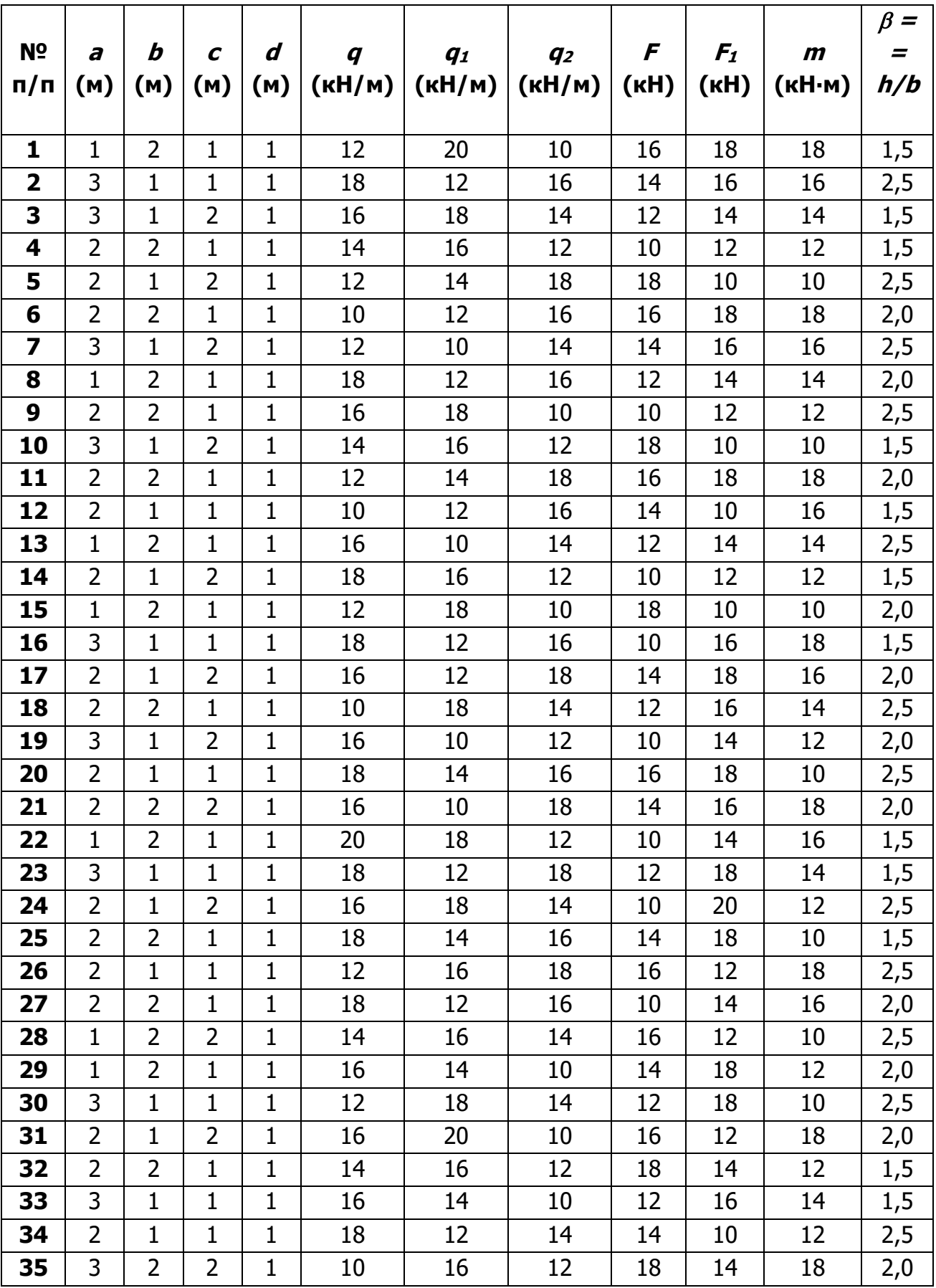

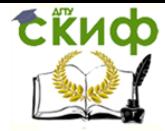

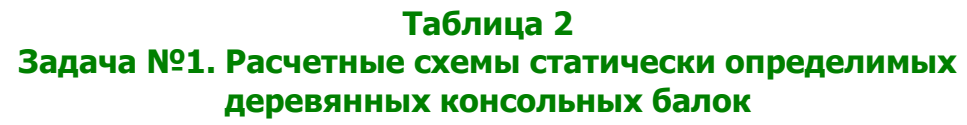

<span id="page-7-0"></span>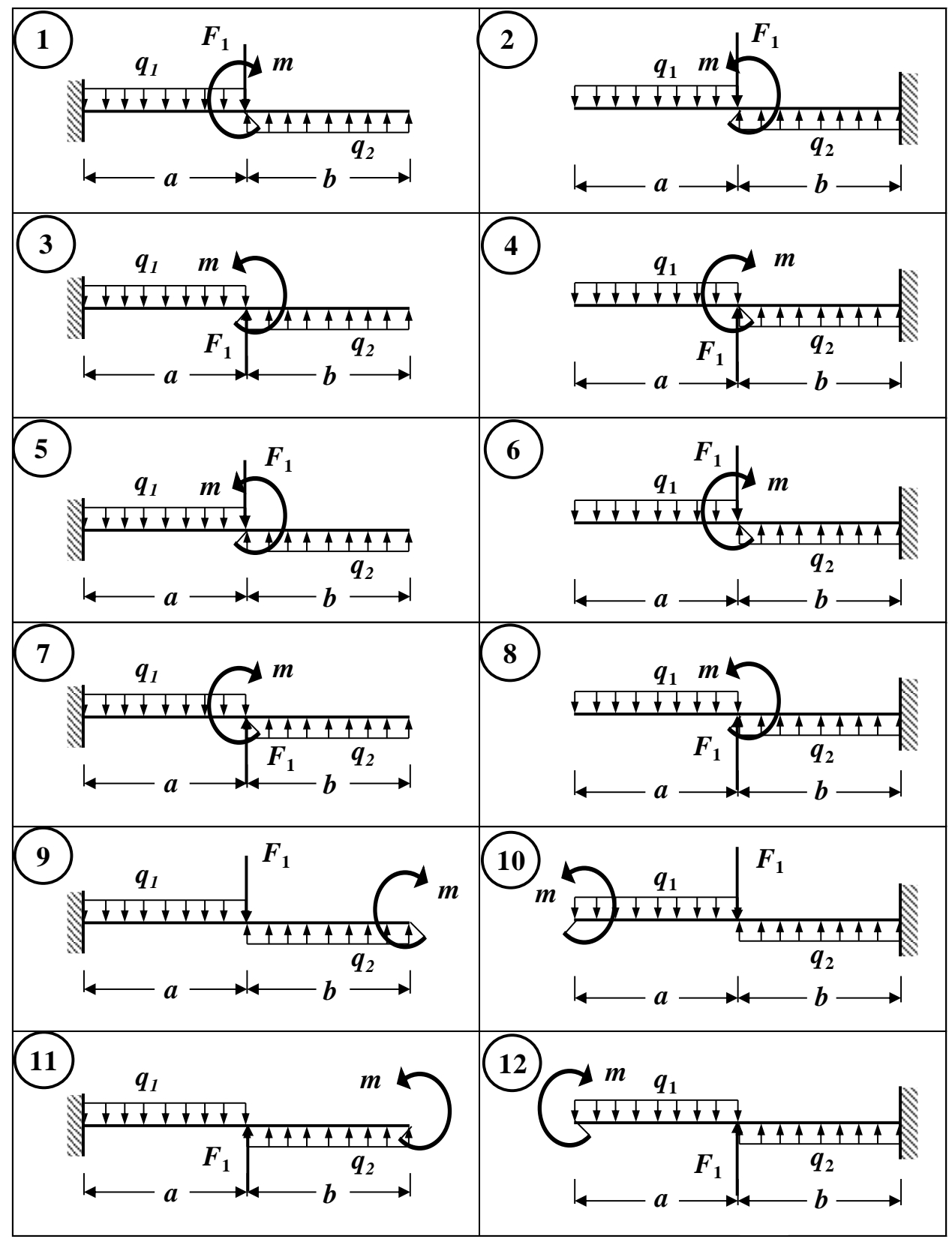

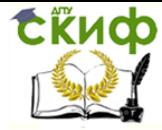

#### Продолжение табл. 2

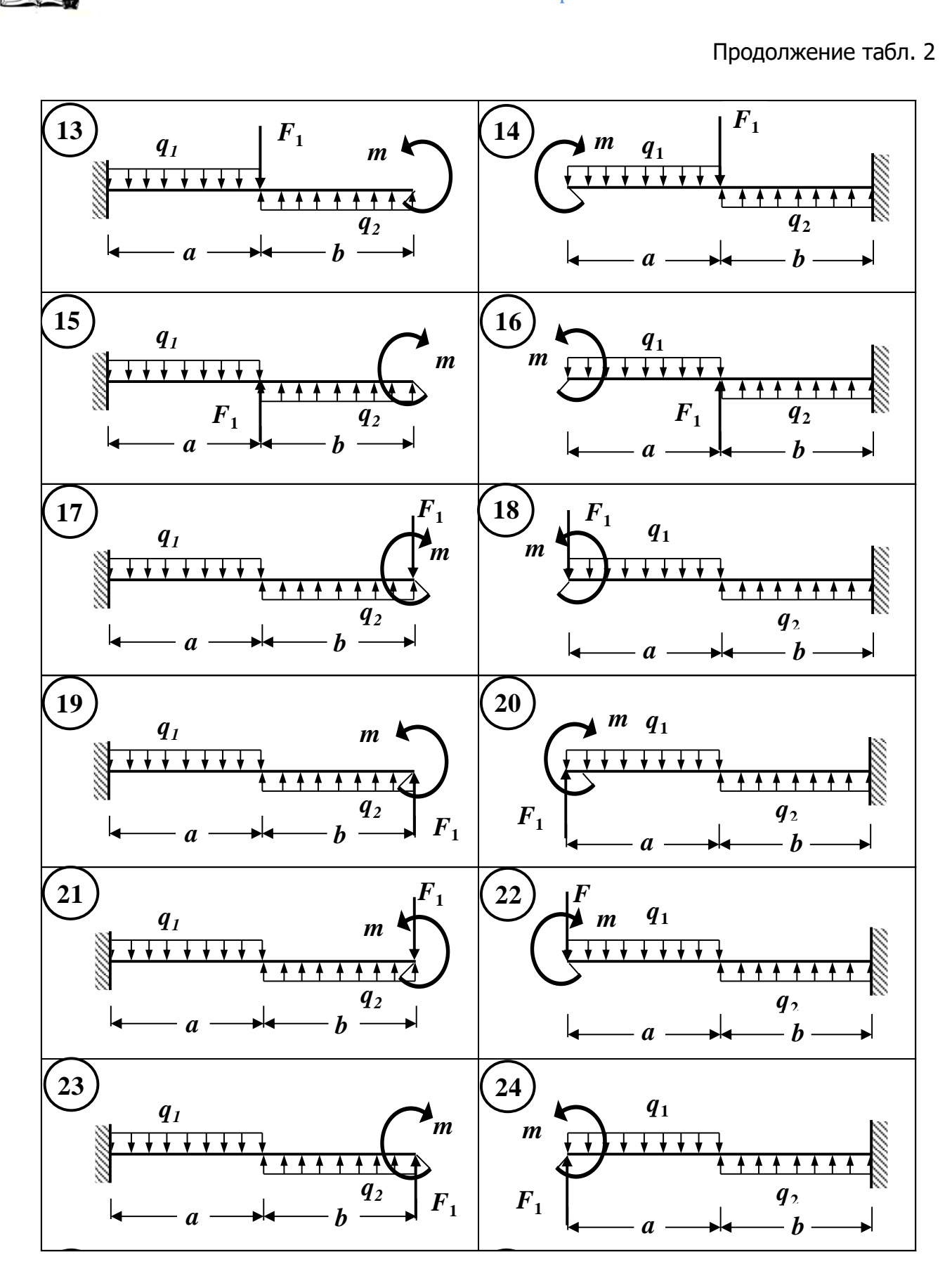

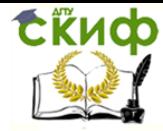

Окончание табл. 2

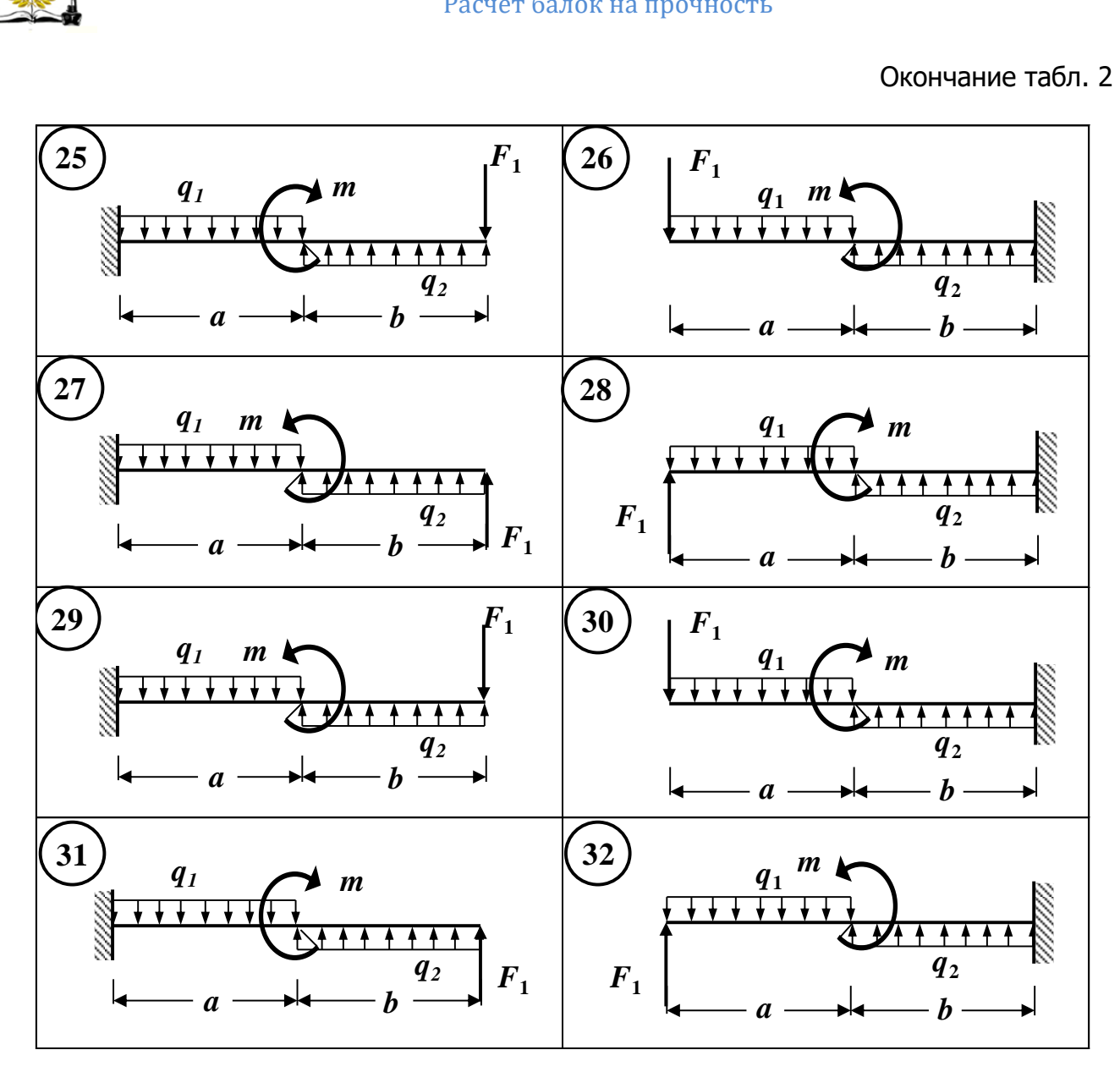

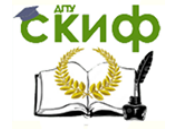

#### <span id="page-10-0"></span>**Таблица 3 Задача №2. Расчетные схемы статически определимых деревянных балок на двух шарнирных опорах**

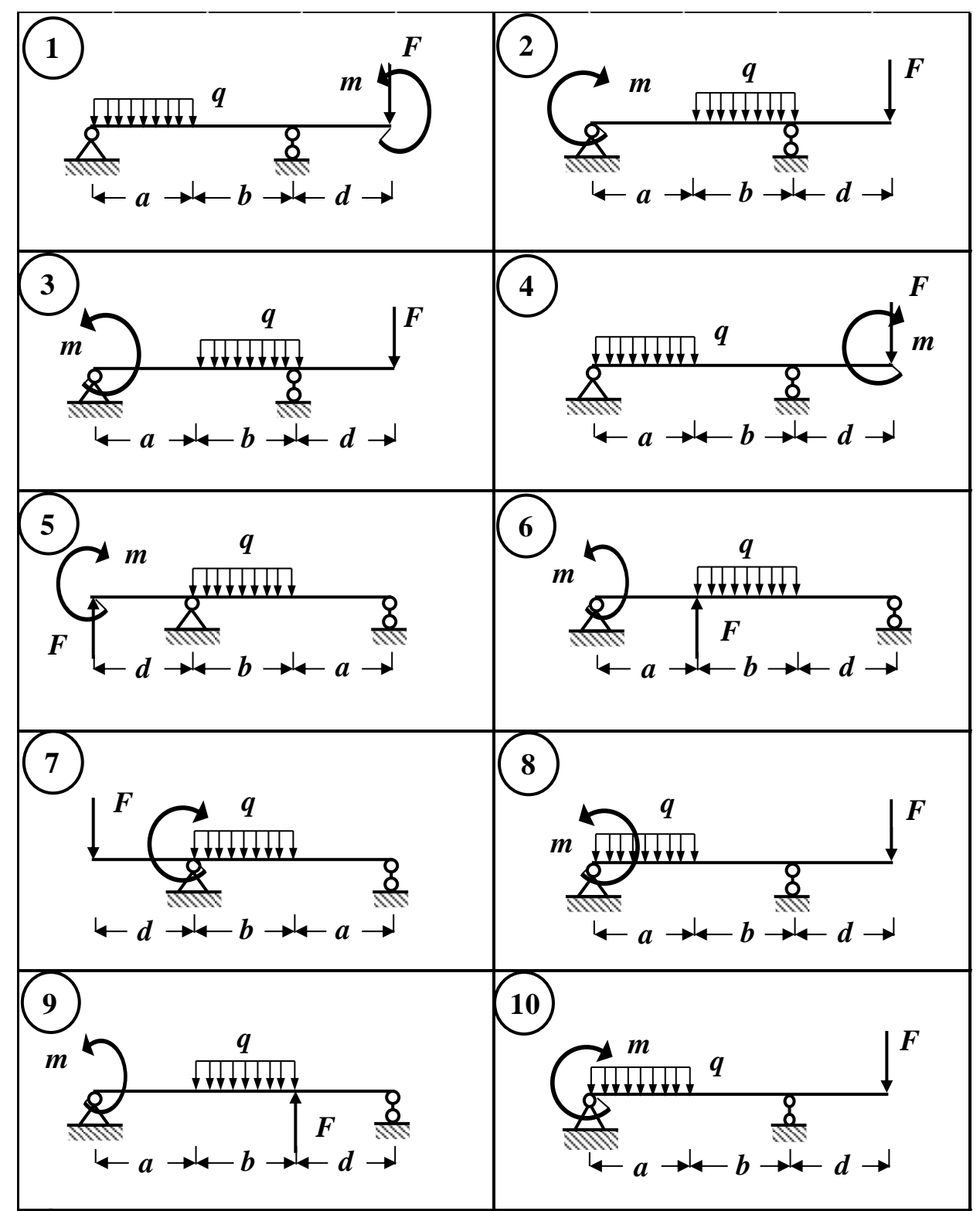

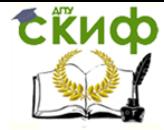

Продолжение табл. 3

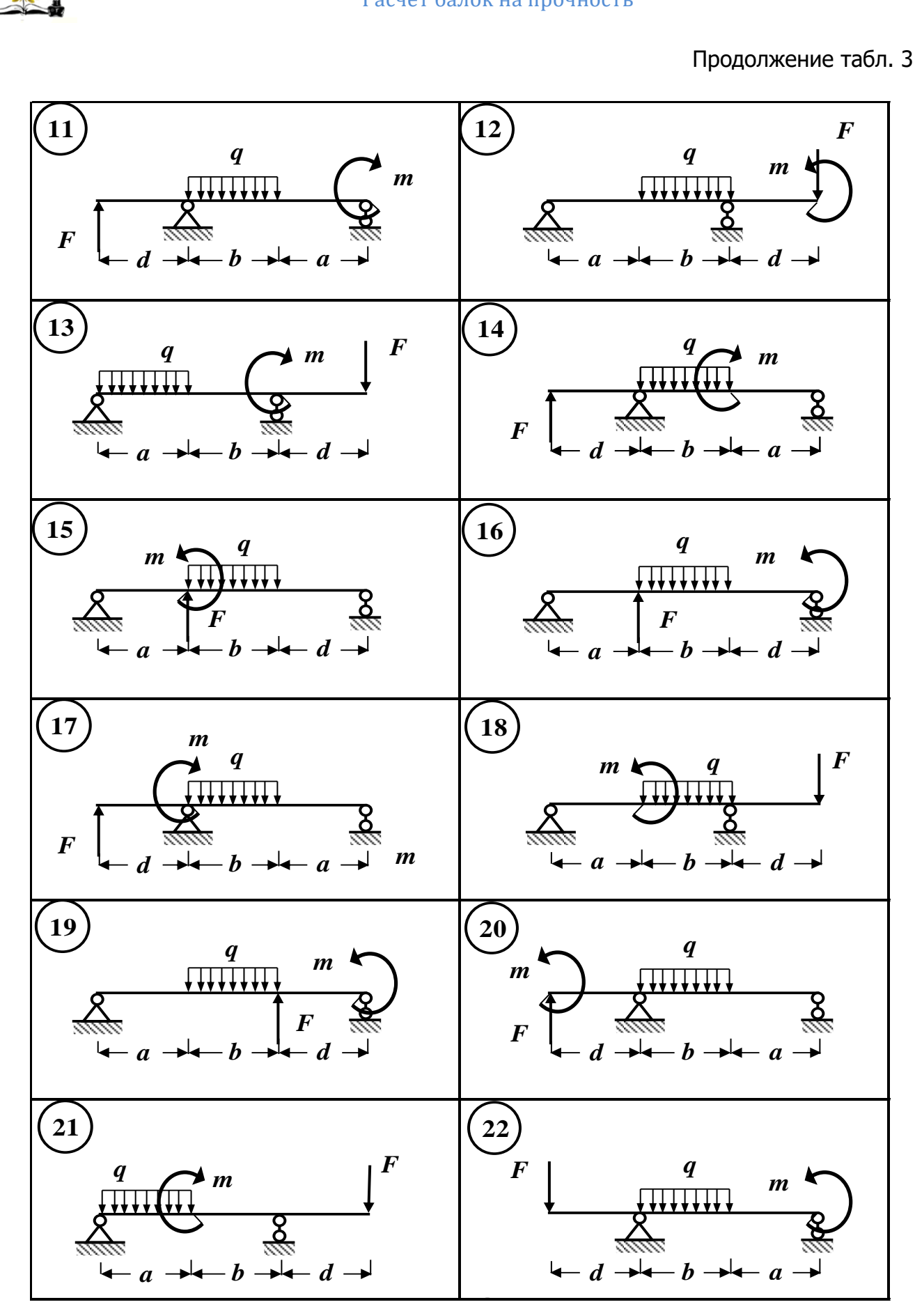

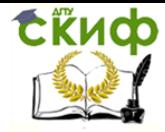

Окончание табл. 3

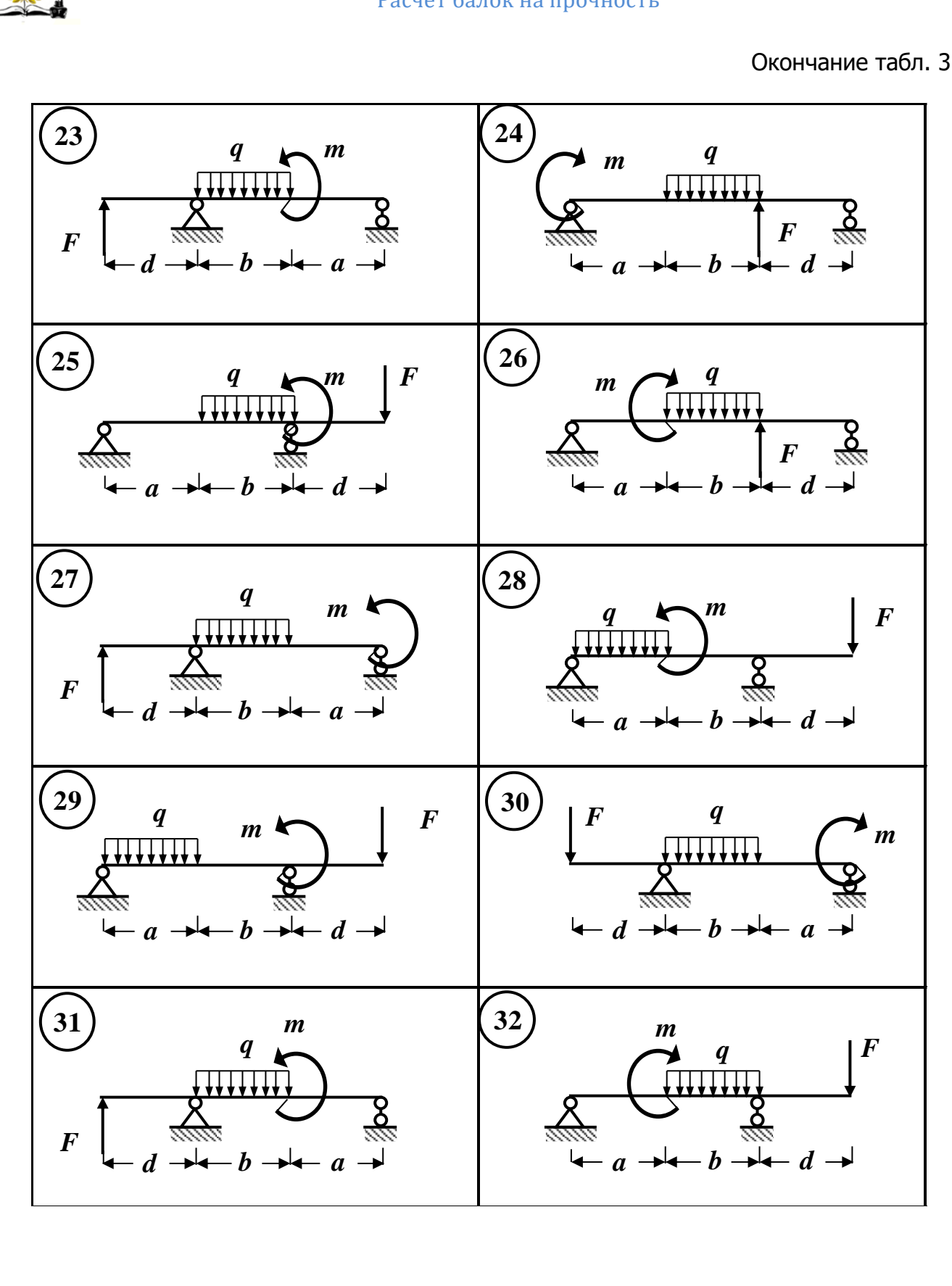

#### <span id="page-13-0"></span>**Таблица 4 Задача № 3. Расчетные схемы статически определимых стальных балок с промежуточным шарниром**

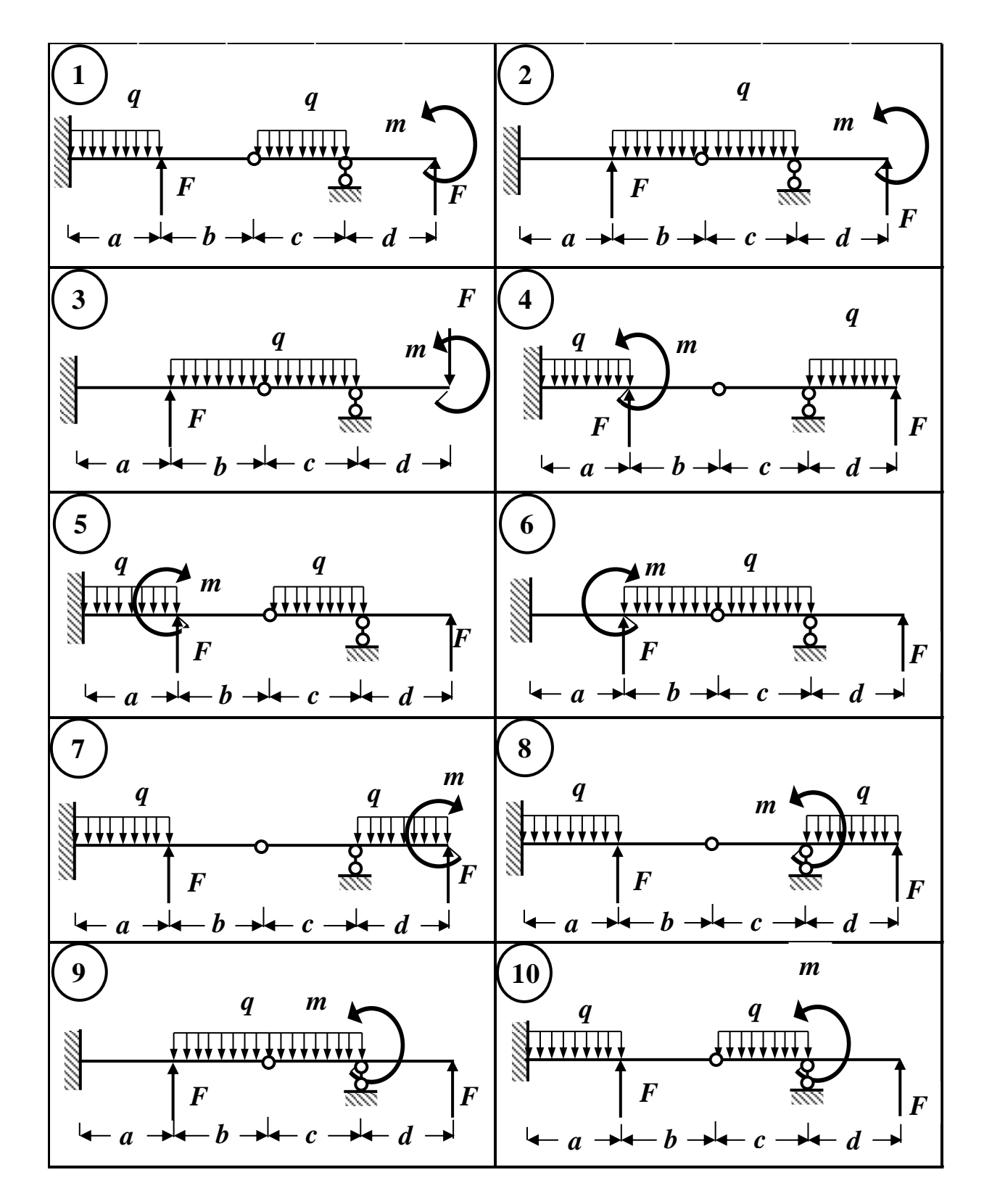

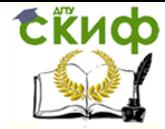

Продолжение табл. 4

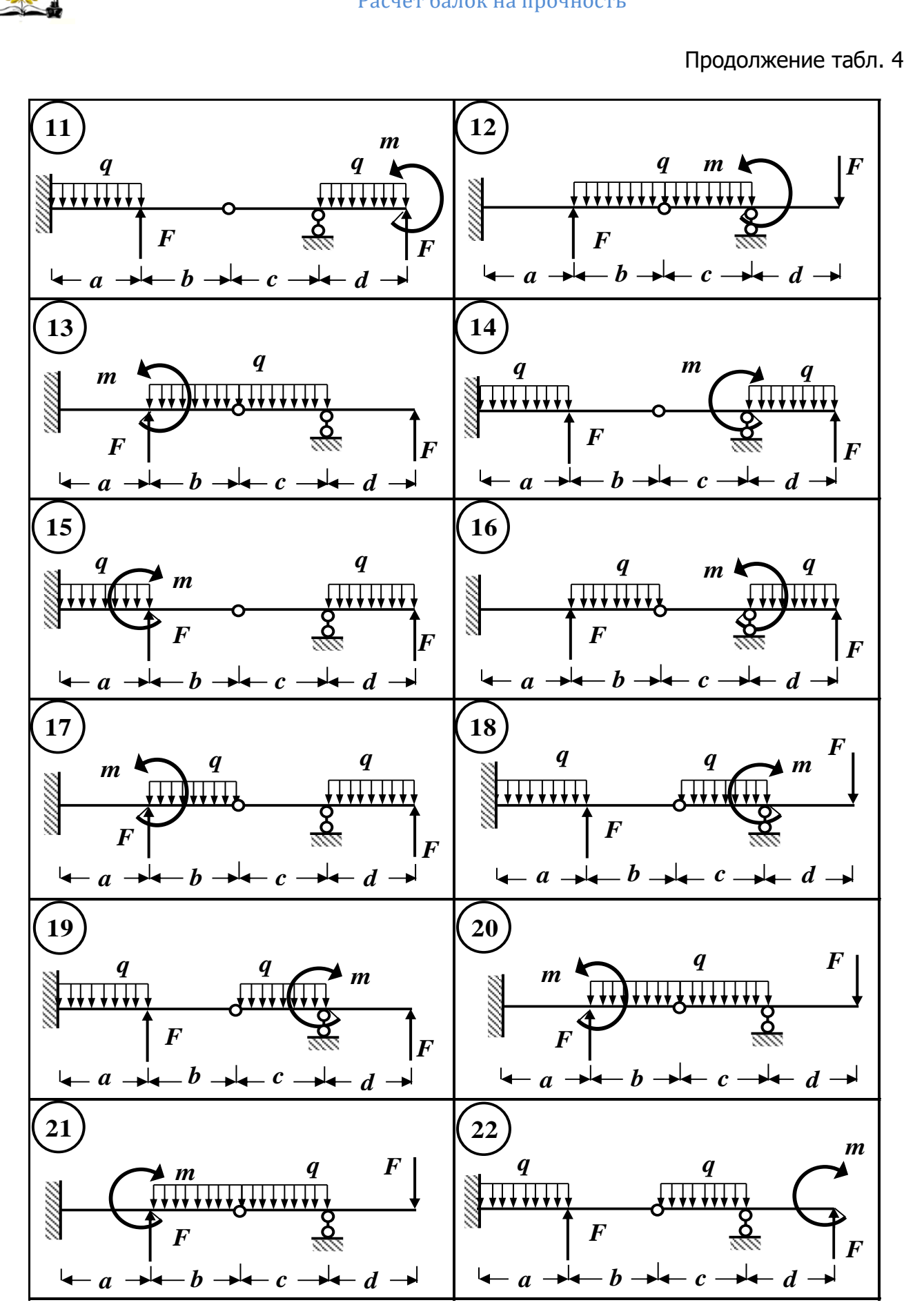

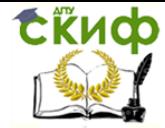

Окончание табл. 4

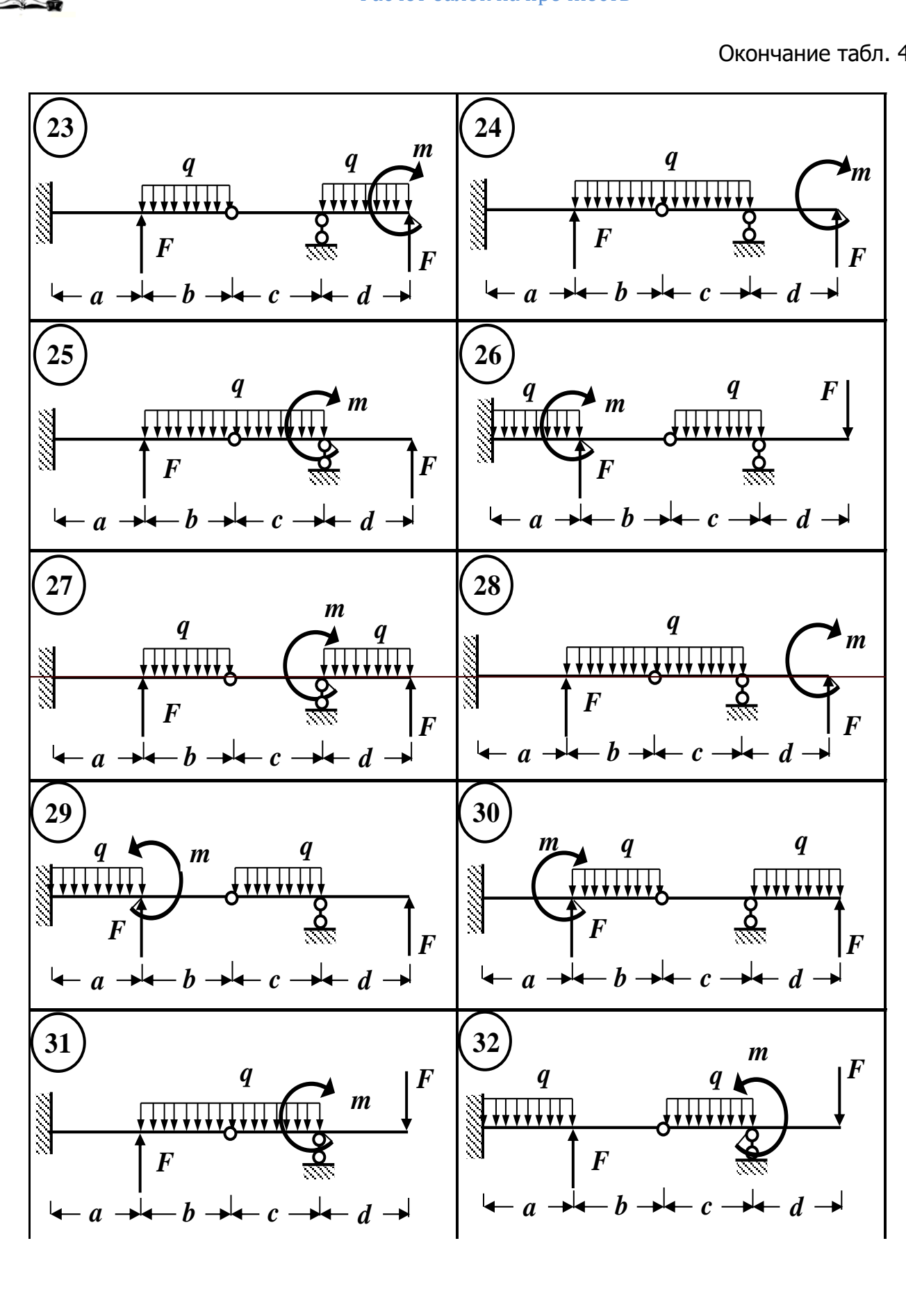

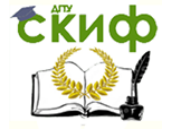

#### <span id="page-16-0"></span>**Контрольные вопросы к расчётно-графической работе на тему «РАСЧЁТ БАЛОК НА ПРОЧНОСТЬ»**

- 1. Какой вид деформации называется изгибом?
- 2. Какой изгиб называется чистым?
- 3. Какой изгиб называется поперечным?
- 4. Что такое плоский изгиб?
- 5. В каком случае изгиб называется прямым?
- 6. Что происходит с продольными волокнами материала при изгибе?

7. Какие внутренние силовые факторы возникают в поперечных сечениях балки?

8. Как определяется знак поперечной силы и изгибающего момента в поперечном сечении балки?

9. Для чего строятся эпюры внутренних усилий при изгибе?

10. Что называется силовой плоскостью (силовой линией)?

11. Что называется нейтральной линией?

12. Назовите гипотезы, которые принимаются для вывода формулы нормальных напряжений при чистом плоском изгибе.

13. Как определяется опасное сечение балки по нормальным напряжениям?

14. Какая формула для определения нормальных напряжений в произвольной точке поперечного сечения балки.

15. Как определяются опасные точки поперечного сечения балки по нормальным напряжениям?

16. Напишите условие прочности при изгибе по нормальным напряжениям по методу допускаемых напряжений.

17. Эпюра нормальных напряжений при изгибе. Как с помощью этой эпюры определить напряжения в произвольной точке поперечного сечения балки?

18. Какие гипотезы используются при выводе формулы касательных напряжений при изгибе?

19. Напишите формулу Журавского для определения касательных напряжений при изгибе.

20. Какой вид имеют эпюры касательных напряжений в поперечных сечениях балки прямоугольной формы, для стенки двутавра?

21. Как проверяется прочность балки по главным напряжениям?

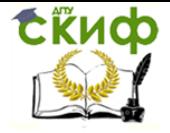

#### **РЕКОМЕНДУЕМАЯ ЛИТЕРАТУРА**

<span id="page-17-0"></span>1. Тимофеев С.И. Сопротивление материалов. – Ростов-на-Дону: Феникс, 2014.

2. Александров А.В., Потапов В.Д. Сопротивление материалов. – М.: Высшая школа, 2011.

3. Варданян Г.С., Атаров Н.М. Сопротивление материалов: С основами строительной механики. – М.: ИНФРА-М, 2011.

4. Степин П.А. Сопротивление материалов. – СПб.: Лань, 2010.

5. Дарков А.В., Шапошников Н.Н. Строительная механика. – СПб.: Лань, 2005.

6. Копнов В.А., Кривошапко С.Н. Сопротивление материалов: Руководство для решения задач и выполнения лабораторных и расчетно-графических работ. – М.: Высшая школа, 2003.

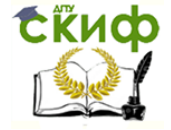

#### <span id="page-18-0"></span>**ПРИЛОЖЕНИЕ 1 ОБРАЗЕЦ ОФОРМЛЕНИЯ ТИТУЛЬНОГО ЛИСТА РАСЧЕТНО-ГРАФИЧЕСКОЙ РАБОТЫ**

**МИНИСТЕРСТВО ОБРАЗОВАНИЯ И НАУКИ РОССИЙСКОЙ ФЕДЕРАЦИИ Федеральное государственное бюджетное образовательное учреждение высшего образования «ДОНСКОЙ ГОСУДАРСТВЕННЫЙ ТЕХНИЧЕСКИЙ УНИВЕРСИТЕТ»**

**Кафедра «Сопротивление материалов»**

### **РАСЧЕТНО – ГРАФИЧЕСКАЯ РАБОТА по сопротивлению материалов на тему «РАСЧЕТ БАЛОК НА ПРОЧНОСТЬ»**

**Выполнил студент группы \_\_\_\_\_\_**

**\_\_\_\_\_\_\_\_\_\_\_\_\_\_\_\_\_\_\_\_\_\_\_\_\_\_\_\_\_\_\_ (Ф.И.О.)**

**Принял \_\_\_\_\_\_\_\_\_\_\_\_\_\_\_\_\_\_\_\_\_\_\_**

 **(Ф.И.О.)**

19 **Ростов – на - Дону 2018 год**

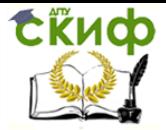